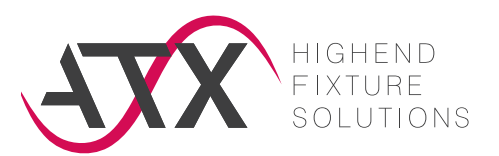

#### **ufdf** - universal fixture data format V1.6

This ufdf format is a format developed by ATX that can be used in co-operation with customers.

The aim is to minimise errors and avoid misunderstandings.

# **BASIC IDEA**

#### ufdf application report

The description is based on the approach that will wiring in the test fixture represents connections between different modules or within a module.

A separate line is provided in the data format for each wiring.

Modules are additional modules such as relays, load resistors, additional plugs, but also needle field(s) and interface(s), as well as power islands.

Interrelated multiple wiring (e.g. power wiring or fixture coding) is thus better conveyed.

# **FILE FORMAT**

### Excel .xlsx file

The ufdf file should be saved as an Excel .xlsx file.

It is divided into six sheets and can be extended by the customer as required.

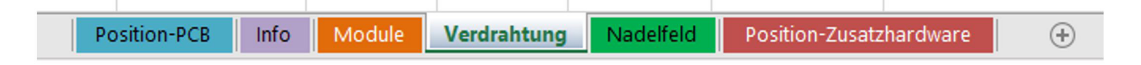

- $\triangleright$  Position-PCB (positioning of the platinum/test specimen)
- $\vee$  Info (overview of wire colours, wire thickness etc.)
- $\vee$  Modules (all modules with important additional information)
- $\vee$  Wiring (complete additional wiring)
- $\triangleright$  Needle field (with coordinates, side information, etc.)
- a Position additional hardware (positioning of the additional hardware in the fixture optional)

### a **POSITION-PCB**

Picture or sketch showing how the test specimen is positioned in the fixture.

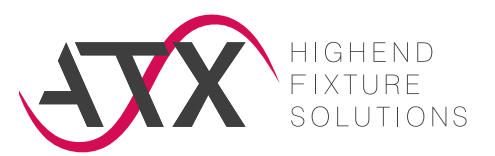

# a **INFO**

Overview of wire colours, wire gauges etc.

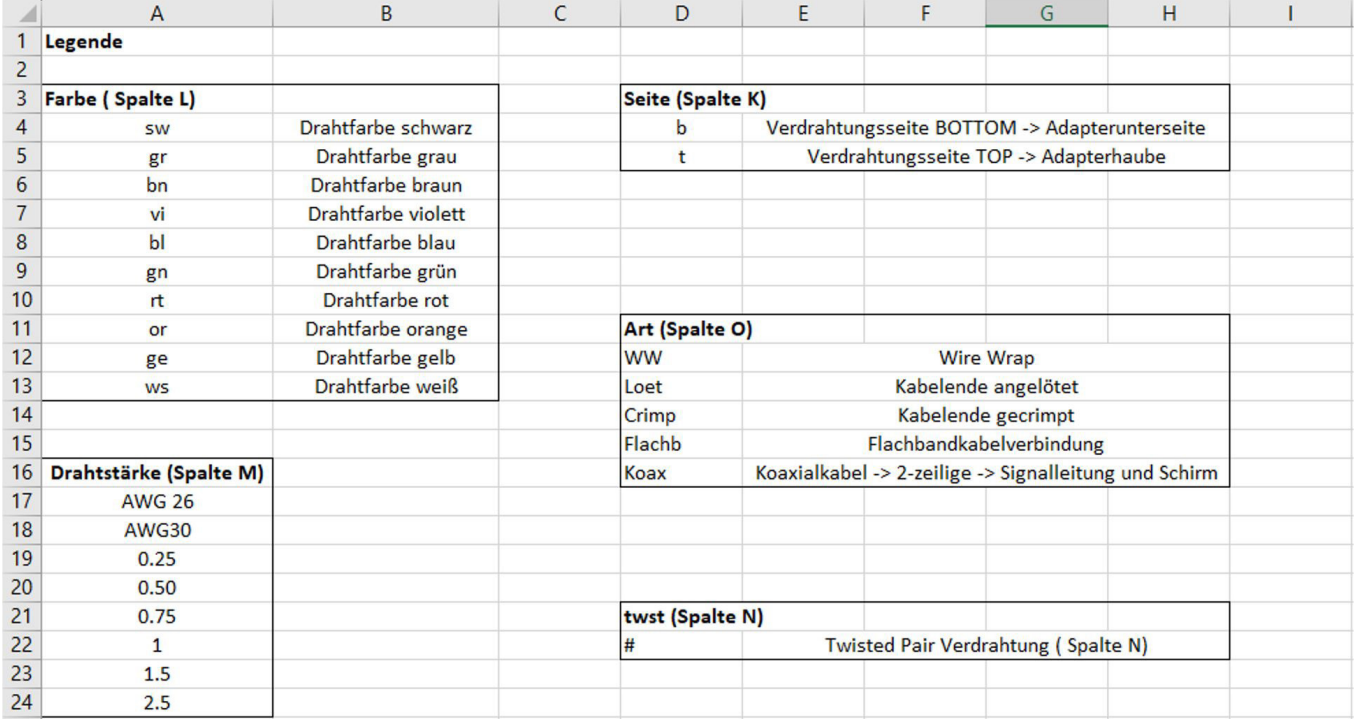

# a **MODULES**

Each module has its own module name. All modules are listed and additional information important for fixture construction is entered.

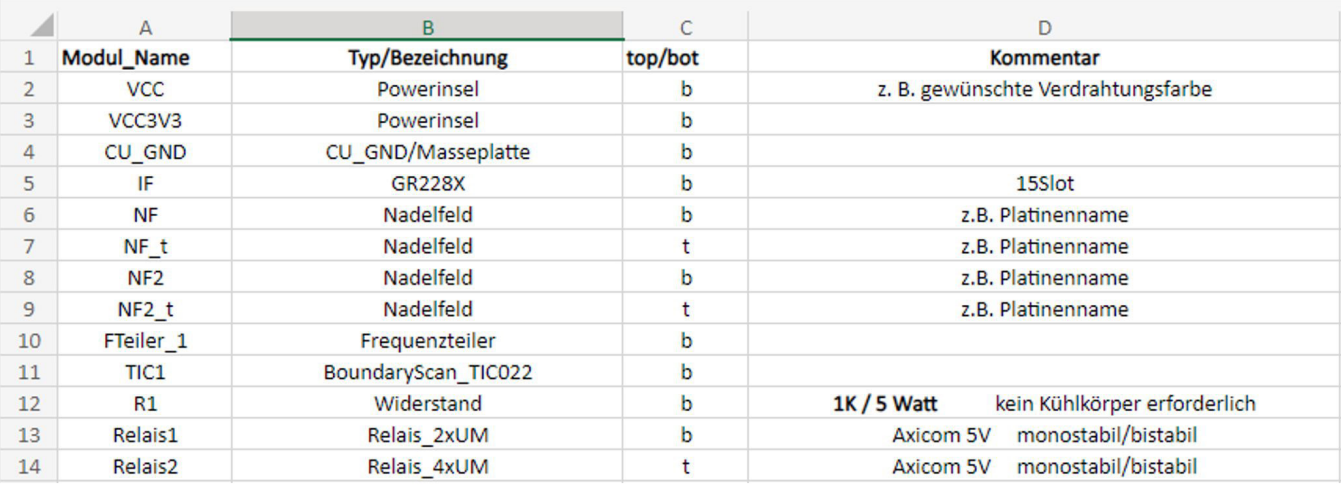

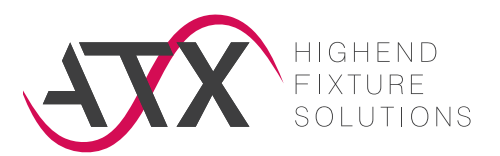

# a **WIRING**

The complete additional wiring is entered here. One line for each connection!

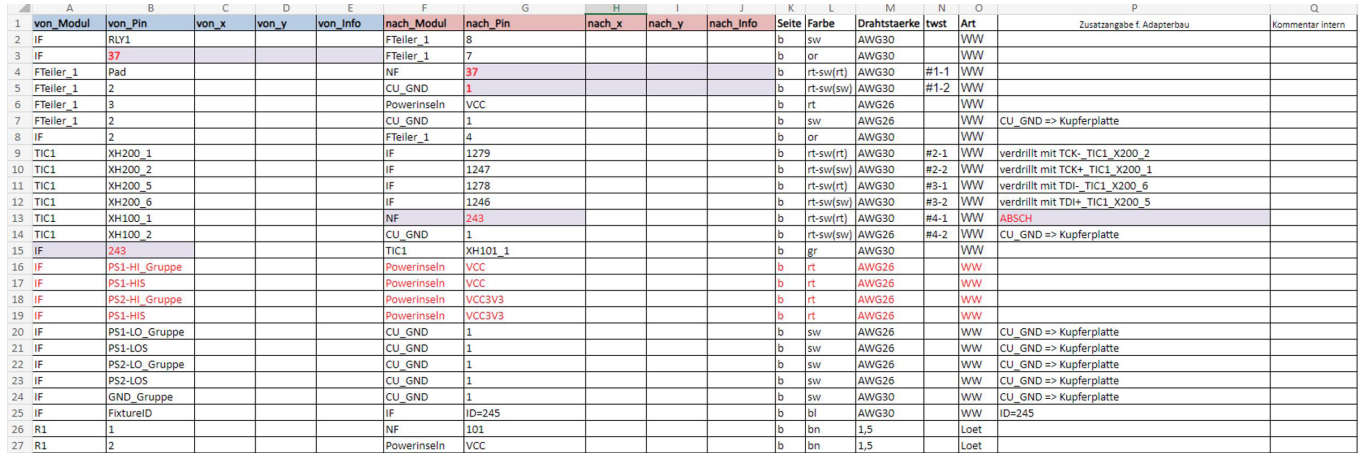

## 1. Comment column

Comments can be added in the last two columns (P and Q) e.g. net names as internal comments. Information in the "Additional information for fixture" field is taken into account manually, information in the "Internal comment" field is NOT included in the fixture construction.

# 2. Fixture coding

The corresponding group term for this is: FixtureID = nnnn. If we have the coding key of the IF (interface), we do not need any further information apart from the coding number.

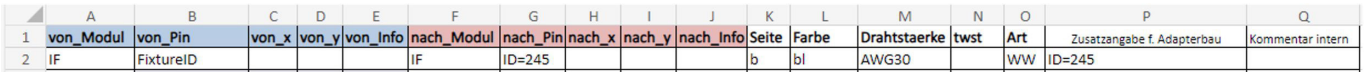

## 3. Power groups

Power Supplies and GND´s can also be summarised as groups.

## 4. Power Supply

Instead of a detailed list of the interface pins to the power island, these can be summarised as a group. PS1-HI Group means that each interface pin of the power supply is used to supply the power island.

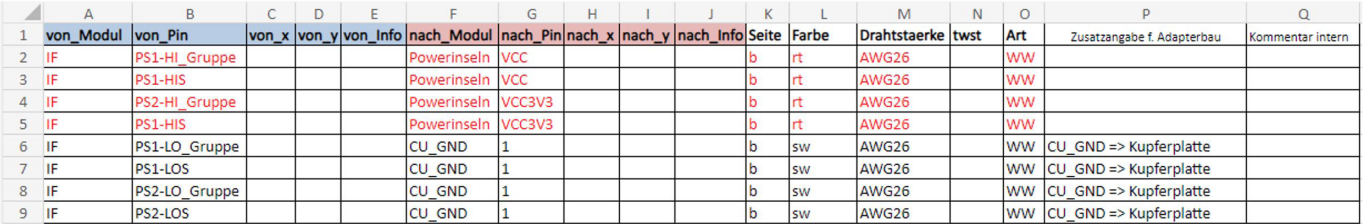

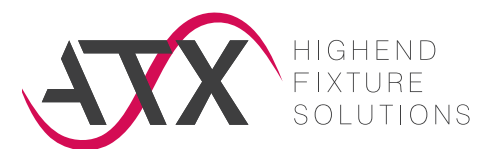

## 5. GND

For some test systems, the extensive number of GND wires from the interface to the copper plate can be described by a group term (e.g. GND\_Group). For example, if only every fourth GND is to be wired in the interface, this can be entered in column P additional information for fixture construction.

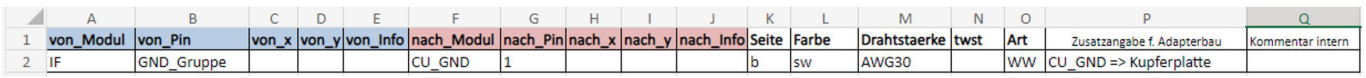

### Below are some examples for the entry in the wiring sheet:

#### **1: Additional wiring with relay and disconnection of the standard wiring**

Relay pin  $+1$  and  $+1$  reserve, as well as -16 and

-16 reserve are connected on the circuit board..

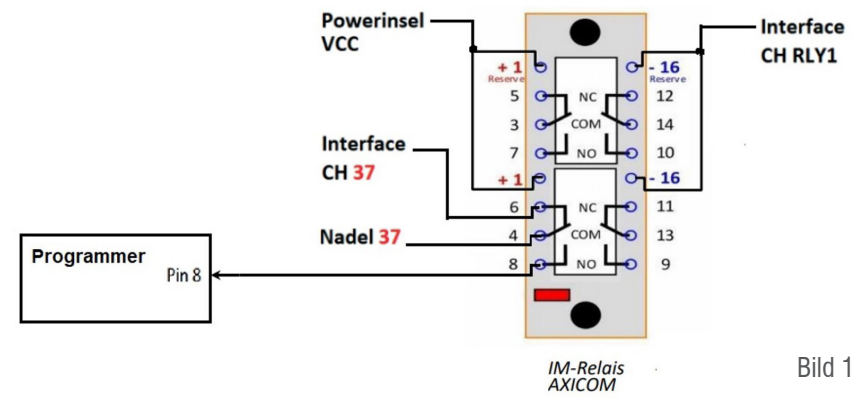

The direct connection of interface CH37 to needle 37 from the standard wiring is switched off by "ABSCH" in the column additional information for fixture construction, then in the wiring programme. Fixture construction, then switched off in the wiring programme.

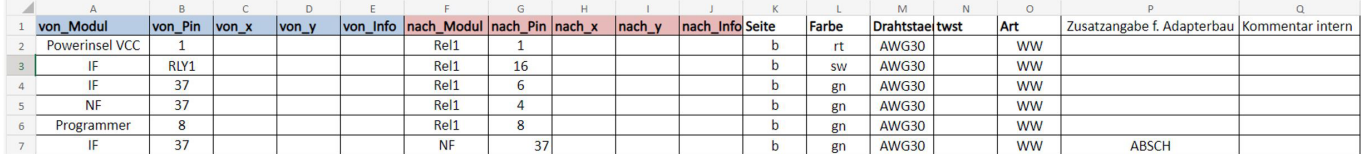

The ufdf description of circuit diagram 1 starts here from the top right (see Fig. 1), the pin RLY1 module IF (interface) is connected to pin 16 of relay1. The wiring end points are each defined by the module and pin information. The additional information ABSCH in this example automatically removes a direct connection between NF.37 and IF.37 specified by the in-circuit wiring from the ICT wiring.

### 6. Twisted Pair

Twisted pair wiring is labelled with  $#$  (column N):

Standard twisted pair, the GND line is connected to the copper plate or the CU\_GND island. Please enter any deviations in the comments column.

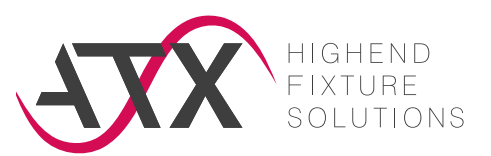

#### **2: Additional circuit with boundary system**

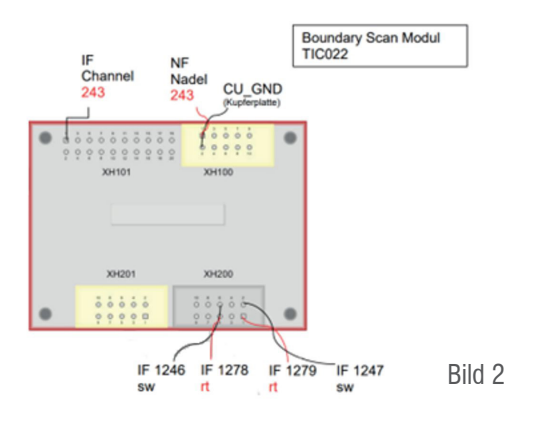

The individual twisted pair wirings are entered in the N twst column as a pair preceded by  $\#$ ,  $\#1-1$  = red wire,  $\#1-2$  = black wire. The next twisted pair would be  $#2-1$  and  $#2-2$  etc.

The connection interface 243, to needle 243, from the standard wiring, is switched off in the wiring programme with "ABSCH" in column N additional information for fixture construction.

#### 7. Contacting both sides

Wiring from top to bottom runs via a transfer and is generated automatically from the tester file. Tester file  $=$  needle list  $=$  coordination list

#### 8. Contacting several test objects

When testing several test items, these are treated separately in the ufdf (NF, NF2 etc. / NF = needle field).

### a **NEEDLE FIELD**

The individual needle fields are entered in this sheet. When testing several test items, these are differentiated - NF, NF2, etc.

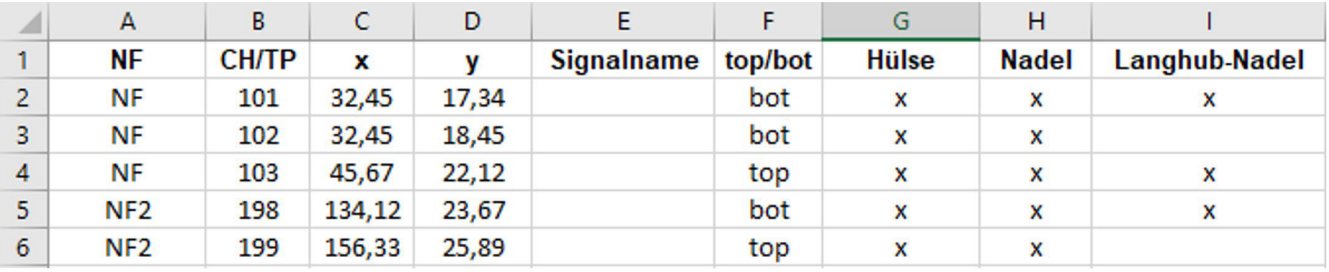

If a separate tester file (e.g. ICT programmes) is available, the x/y coordinates and the bottom or top specifications are still used from this tester file and do not have to be entered in the ufdf sheet needle field.

## a **POSITION ADDITIONAL HARDWARE (OPTIONAL)**

Here you have the option of specifying the position of your additional hardware in the fixture.